**PROGRAM STUDI INFORMATIKA**

# **PERANGKAT LUNAK SELEKSI PENERIMAAN GURU MENGGUNAKAN METODE** *SIMPLE ADDITIVE WEIGHTING* **SMP QURANIAH PALEMBANG**

**FADHIL AHMAD 1414.200.36**

**Skripsi ini diajukan sebagai syarat memperoleh gelar Sarjana Komputer di Universitas Bina Darma**

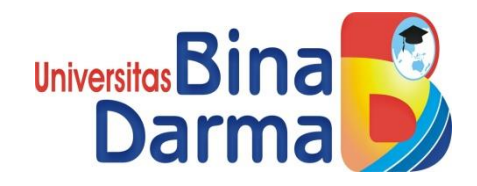

**FAKULTAS ILMU KOMPUTER UNIVERSITAS BINADARMA 2020**

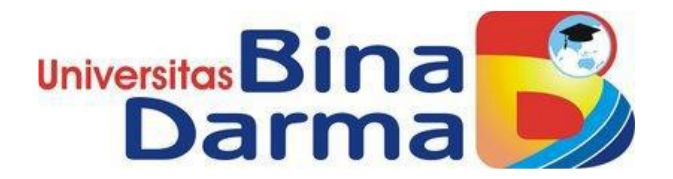

# **PERANGKAT LUNAK SELEKSI PENERIMAAN GURU MENGGUNAKAN METODE** *SIMPLE ADDITIVE WEIGHTING* **SMP QURANIAH**

**FADHIL AHMAD 1414.200.36**

**Skripsi ini diajukan sebagai syarat memperoleh gelar Sarjana Komputer di Universitas Bina Darma**

> **PROGRAM STUDI INFORMATIKA FAKULTAS ILMU KOMPUTER UNIVERSITAS BINADARMA 2020**

> > i

#### **HALAMAN PENGESAHAN**

 $\bar{\nu}$ 

### PERANGKAT LUNAK SELEKSI PENERIMAAN GURU MENGGUNAKAN METODE SIMPLE ADDITIVE WEIGHTING SMP QURANIAH PALEMBANG

#### **FADHIL AHMAD** 1414.200.36

 $\bar{1}$ 

### Skripsi ini diajukan sebagai syarat memperoleh gelar Sarjana Komputer di Universitas Bina Darma

Palembang, Maret 2020 Fakultas Ilmu Komputer

Pembimblng Deka Universitar **Fakultas Ifi** RM Nasrul Halim D,M.Kom.

 $\ddot{\phantom{a}}$ 

Dedy Syamsuar, Ph.D

#### **HALAMAN PERSETUJUAN**

Skripsi Berjudul "PERANGKAT LUNAK SELEKSI PENERIMAAN GURU MENGGUNAKAN METODE SIMPLE ADDITIVE WEIGHTING SMP QURANIAH" Oleh "FADHIL AHMAD" telah dipertahankan didepan komisi penguji pada hari Kamis tanggal 16 Januari 2020.

#### Komisi Penguji

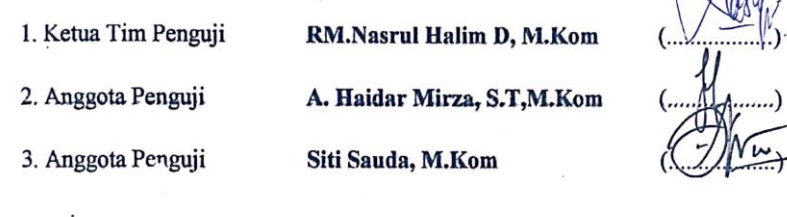

Mengetahui Program Studi Informatika Fakultas Ilmu Komputer Universitas Bina Darma

Ketua Program Studi Universitas barn Fakultas Ilmu Komput Dr.Widya Cholil, S.Kom.,M.I.T

#### HALAMAN PERNYATAAN

Saya yang bertanda tangan dibawah ini:

Nama: Fadhil Ahmad

Nim : 141420036

Dengan ini menyatakan bahwa:

- 1. Skripsi ini adalah asli dan belum pernah diajukan untuk mendapatkan gelar sarjana di Universitas Bina Darma atau di perguruan lain.
- 2. Skripsi ini murni gagasan, rumusan dan penelitian saya sendiri dengan arahan tim pembimbing.
- 3. Didalam skripsi ini tidak terdapat karya atau pendapat yang telah ditulis atau dipublikasikan orang lain, kecuali secara tertulis dengan jelas dikutip dengan mencantumkan nama pengarang dan memasukan ke dalam daftar rujukan.
- 4. Saya bersedia skripsi yang saya hasilkan ini dicek keaslianya menggunakan plagiarism checker serta diunggah ke internet, sehingga dapat diakses publik secara langsung.
- 5. Surat pernyataan ini saya tulis dengan sungguh sungguh dan apabila terbukti melakukan penyimpangan atau ketidak benaran dalam pernyataan ini, saya bersedia menerima sanksi sesuai dengan peraturan dan perundang - undangan yang berlaku.

Demikian surat pernyataan ini saya buat agar dapat dipergunakan sebagaimana mestinya.

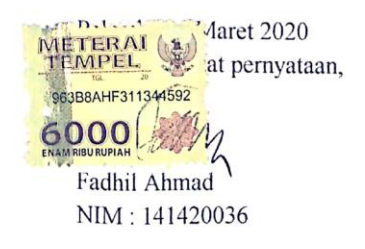

#### **MOTTO DAN PERSEMBAHAN**

#### *Motto* :

- ➢ "*Jangan pernah menyerah ketika menghadapi rintangan dalam hidup*"
- ➢ "*Berlari dari masalah hanya akan memperpanjang masalah yang dihadapi*"
- ➢ "*Kerja keras dan usaha akan selalu membuahkan hasil*"
- ➢ "*Allah tidak akan meningalkan hamba-Nya yang tetap yakin dan berusaha*"
- ➢ "*Jika tidak tahu cara melakukan sesuatu, maka belajar lah agar bisa*"
- ➢ "*Jangan pernah putus asah, berdoa dan minta tolong lah kepada Allah SWT dan tetap yakin*"

*Persembahan* :

- ➢ *Allah SWT yang telah memberi jalan dan kelancaran serta sehat jasmani dan rohani dalam penulisan skripsi ini.*
- ➢ *Ayah dan Ibu yang telah mendukung baik secara moral dan material selama penulisan skripsi ini.*
- ➢ *Saudara – saudara saya.*
- ➢ *Teman – teman yang telah membantu dalam kesusahan.*
- ➢ *Bapak RM. Nasrul Halim D, M.Kom yang telah memberikan bimbingan selama proses penulisan skripsi*
- ➢ *Ibu Dr.Widya Cholil, S.Kom, M.I.T, Ketua Program Studi Informatika.*

#### **ABSTRAK**

Yayansan Quraniah adalah sebuah instansi pendidikan yang terdiri dari SD, SMP dan SMA. Salah satu-nya adalah SMP Quraniah 1 yang berlokasi di kota Palembang pada jalan Segaran 15 ilir. Banyak aktivitas di sekolah ini yang masih menggunkan metode yang konvensional atau manual. Contoh-nya seperti penerimaan guru baru, yang dapat memakan waktu yang lama. Dari permasalahan ini ditemukan sebuah solusi, guna untuk memudahkan proses penerimaan guru baru, yaitu dengan merancang dan membangun sebuah perangkat lunak. Perangkat lunak penentuan penerimaan guru pada umumnya mengimplementasikan sebuah *DSS* (*Decision Support System*) dalam arsitektur nya. Salah satu contoh *DSS* yang sering digunakan adalah metode *SAW* (*Simple Additive Weighting*). Pada metode ini, akan ditentukan beberapa kriteria yang akan menjadi faktor penting dalam penerimaan guru, setelah ditentukan kemudian akan diberikan bobot. Pada kasus ini yang jadikan kriteria adalah: Pendidikan, pengalaman, usia, hasil dari tes wawancara dan hasil tes lisan. Setelah kriteria dan bobot masing – masing telah dintentukan, kemudian akan dilakukan perhitungan untuk mencari alternatif yang paling sesuai untuk diterima sebagai guru di SMP Quraniah. Dengan dibangun-nya aplikasi ini, diharapkan untuk membantu sekoalh tersebut untuk menentukan kandidat mana yang paling cocok.

Kata kunci: Sistem pendukung keputusan, metode *SAW*, *DSS*

#### **ABSTRACT**

Quraniah foundation is an instantion that consists of elementary school, high school and senior high school. One of them being SMP Quraniah 1 that is located in Palembang city on 15th Segaran street. In this school many activities are still done through conventional methods or manually, one example of this is the process of recruiting new teachers, which can take a long time. From this problem arise a solution, in order to easen up and fasten the process of recruiting new teachers it can be done by designing and developing a software. DSS (Decision Support System) are typically implemented on the architecture of a teacher recruitment support system. One of the generally used method is SAW ( Simple Additive Weighting). In this method there will be some criterias that will become the determining factor in selecting new teachers, after the criterias were set then weight will be applied to them. In this case the criterias are: Education, experience, age, interview and written test results. After criterias and their respective weights were set then the next thing to do is to calculate them in order to find the best alternative that will be chosen as the most appropriate candidate that will be accepted as the new teacher on SMP Quraniah. By building this application, it was hoped that it will help the school in determining the most suitable candidate.

Keywords: Decision Support System, *SAW* Method, *DSS*

### **KATA PENGATAR**

بِسُمِ ٱللَّهِ ٱلرَّحۡمَـٰنِ ٱلرَّحِيمِ

Puji dan syukur kehadirat Allah SWT atas berkat, rahmat dan Karunia-Nya lah, Skripsi ini dapat diselesaikan guna untuk memenuhi syarat dalam menyelesaikan tugas akhir dan bisa lulus dari perkulian agar bisa memperoleh gelar sarjana. Disadari penulisan skripsi ini masih jauh untuk bisa dikatakan sempurna, telah dilakukan revisi dan perbaikan lebih dari satu kali agar akhirnya bisa diterima benar, hal tersebut dikarenakan penulis memiliki kemampuan yang terbatas, oleh karena itulah dibutuhkan bimbingan agar bisa menyelesaikan penulisan skripsi ini.

Pada kesempatan yang baik ini, penulis ingin menyampaikan rasa syukur dan ucapan terima kasih kepada pihak – pihak yang telah memberikan dukungan, bimbingan dan nasihat – nasihat selama penulisan skripsi berlangsung. Penulis mengucapkan terima kasih kepada:

1. Dr. Sunda Ariana, M.Pd, M.M. Selaku Rektor Universtas Bina Darma Palembang.

2. Dedy Syamsuar, S.Kom, MIT. Selaku Dekan Fakultas Ilmu Komputer.

3. Dr.Widya Cholil, S.Kom,MIT. Selaku Ketua Program Studi Informatika.

4. RM. Nasrul Halim D, M.Kom. Selaku Pembimbing Utama yang telah memberikan arahan dan dukungan dalam penulisan skripsi.

5. Bapak dan Ibu saya yang telah memberikan dukungan moril dan materil kepada saya selama proses penulisan skripsi. Dan juga teman – teman dan saudara saya.

# **DAFTAR ISI**

# Halaman

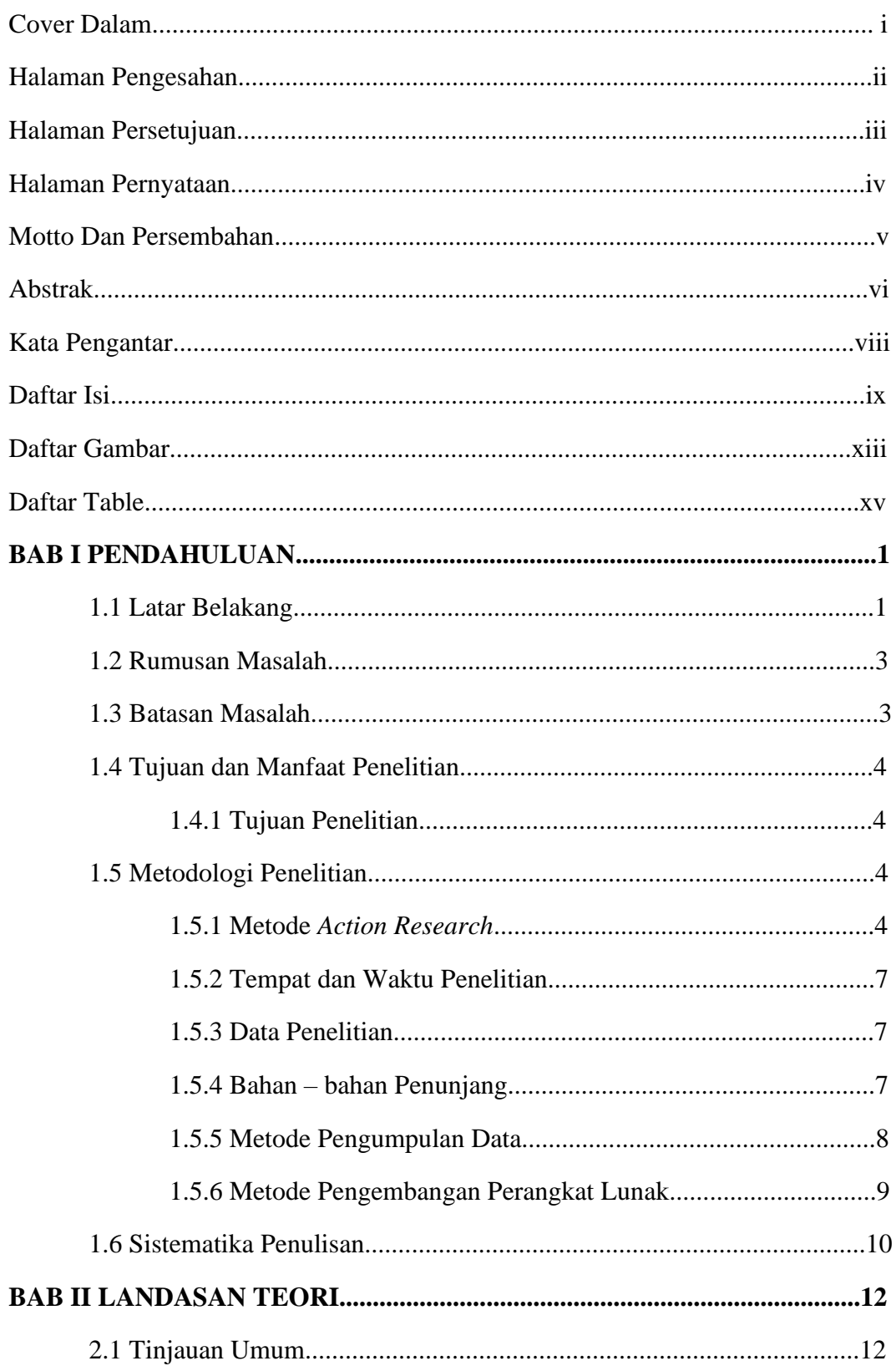

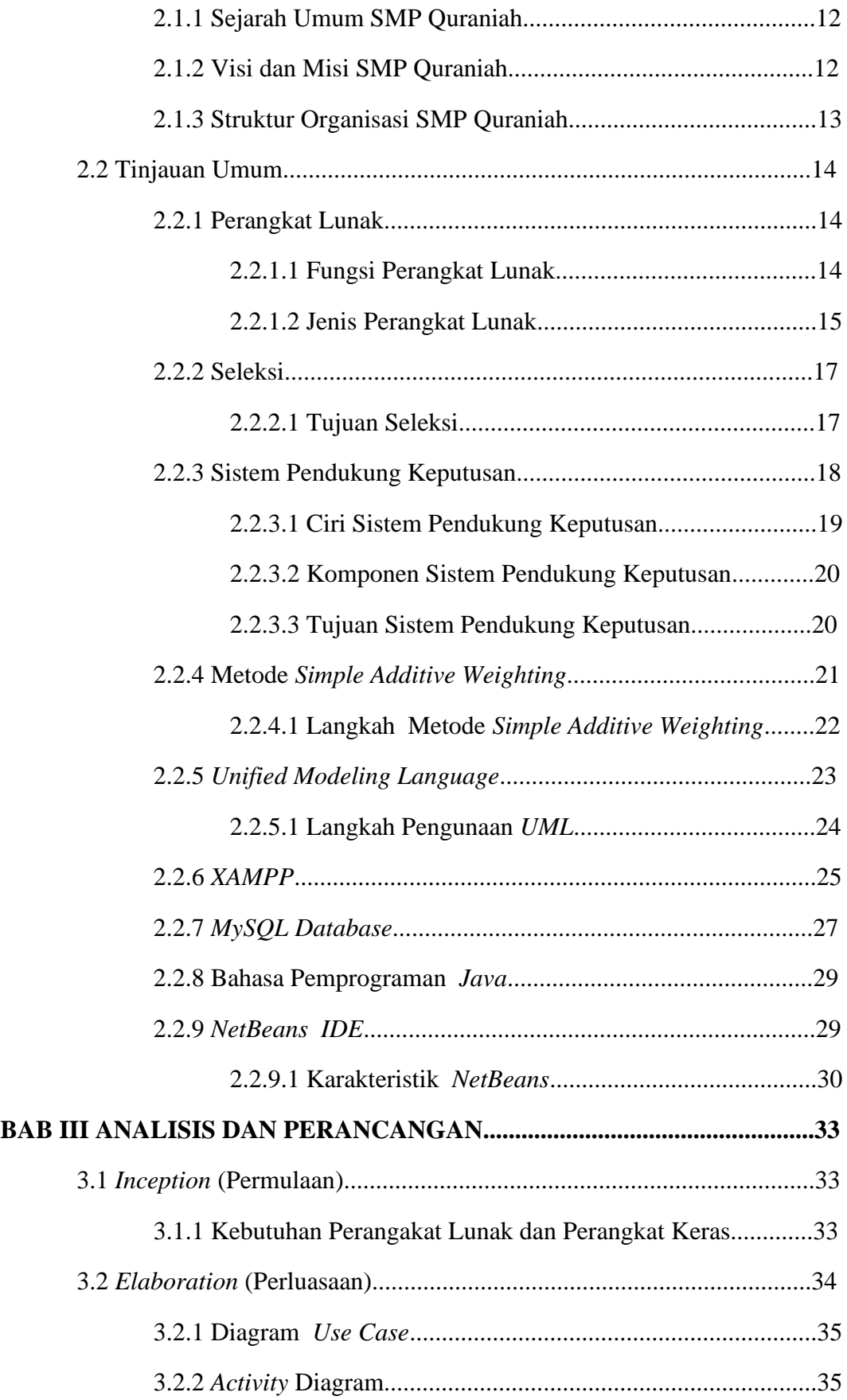

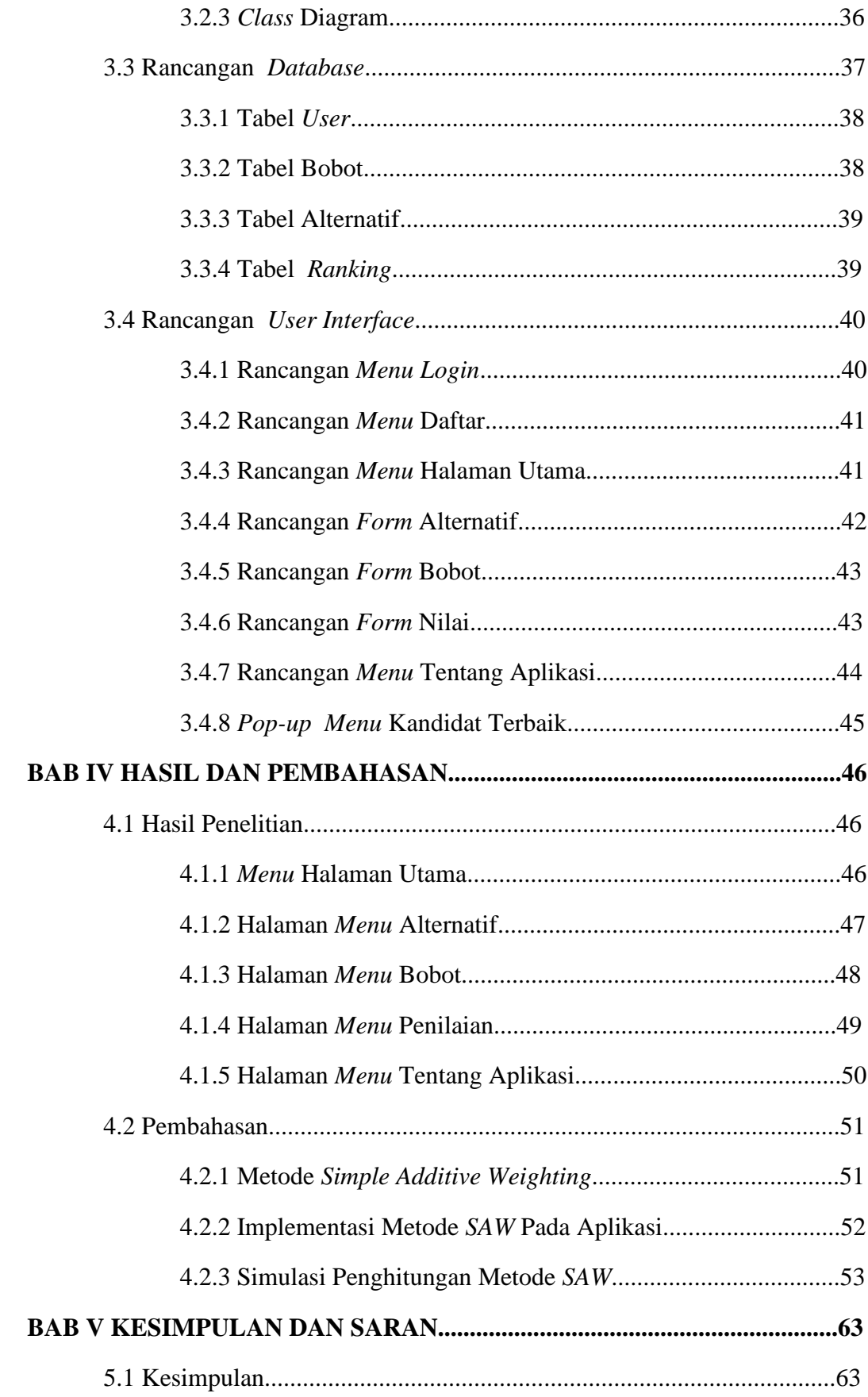

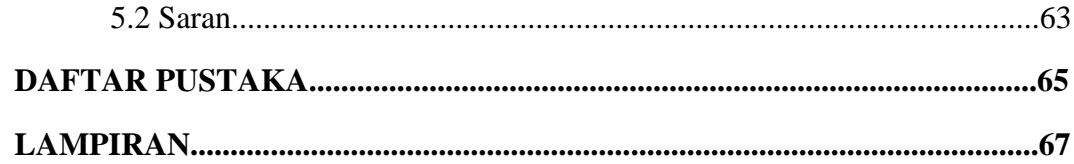

## **DAFTAR GAMBAR**

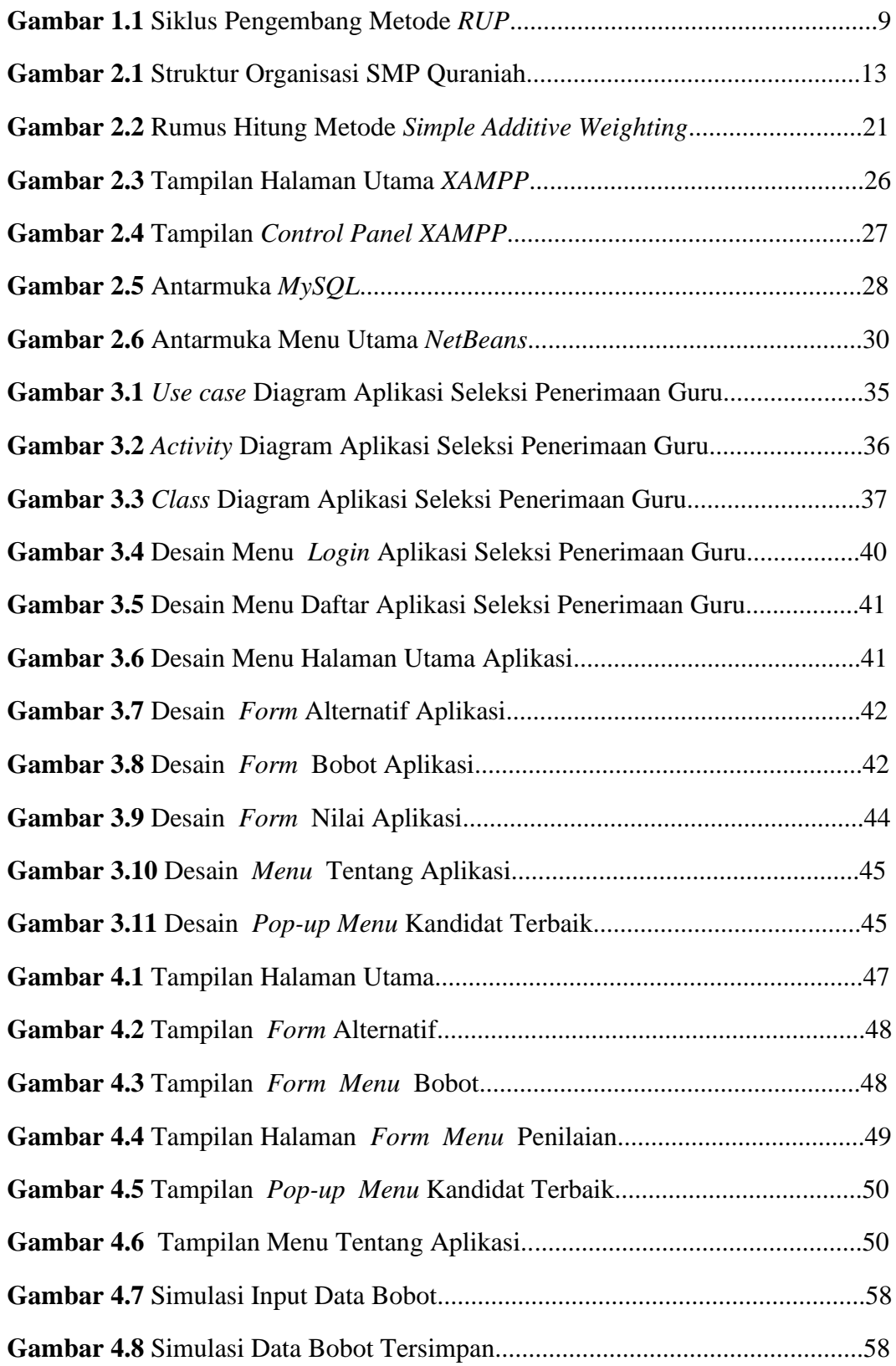

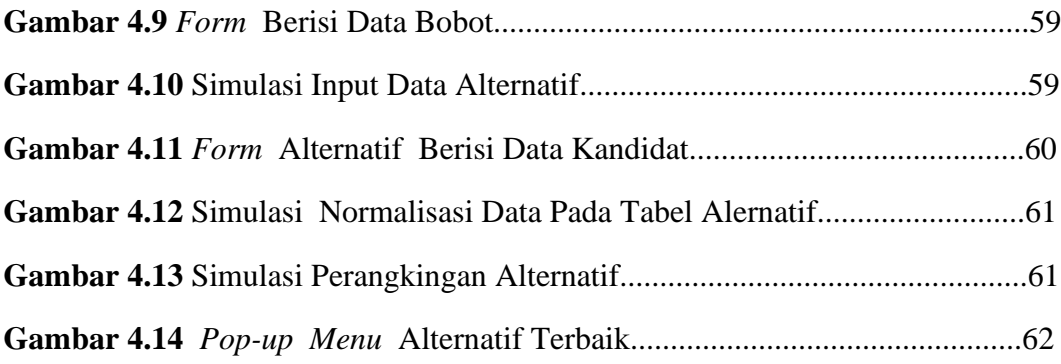

## **DAFTAR TABLE**

### **Halaman**

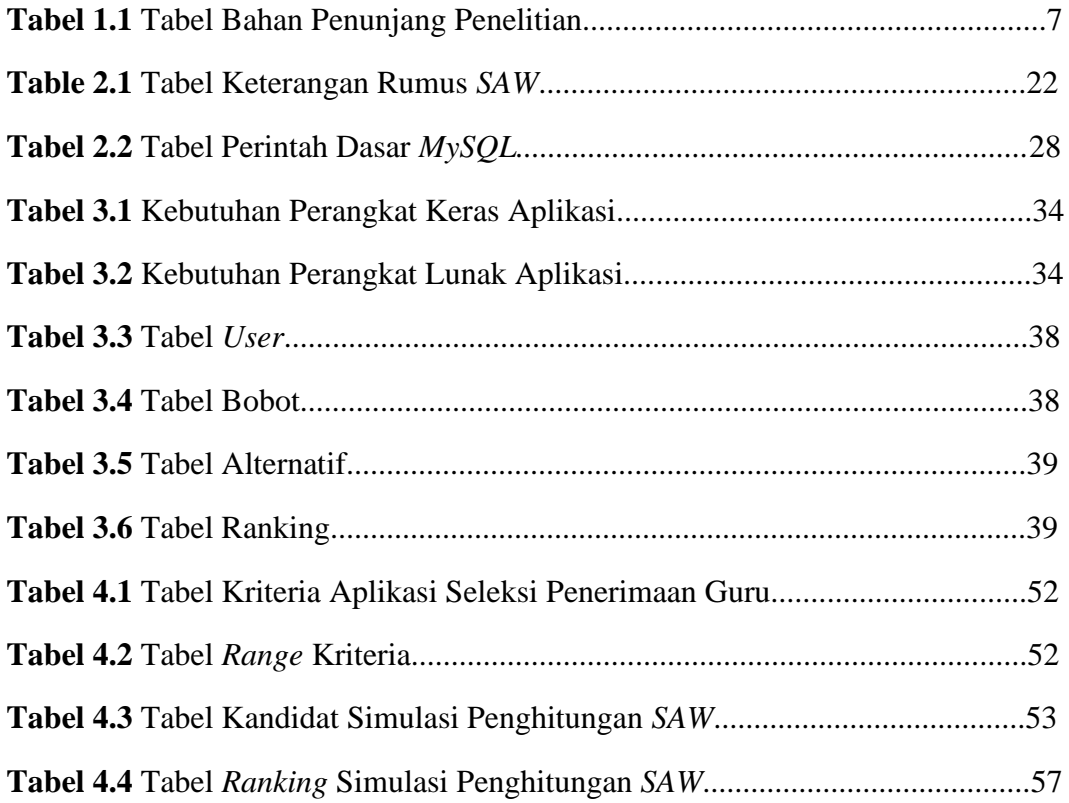